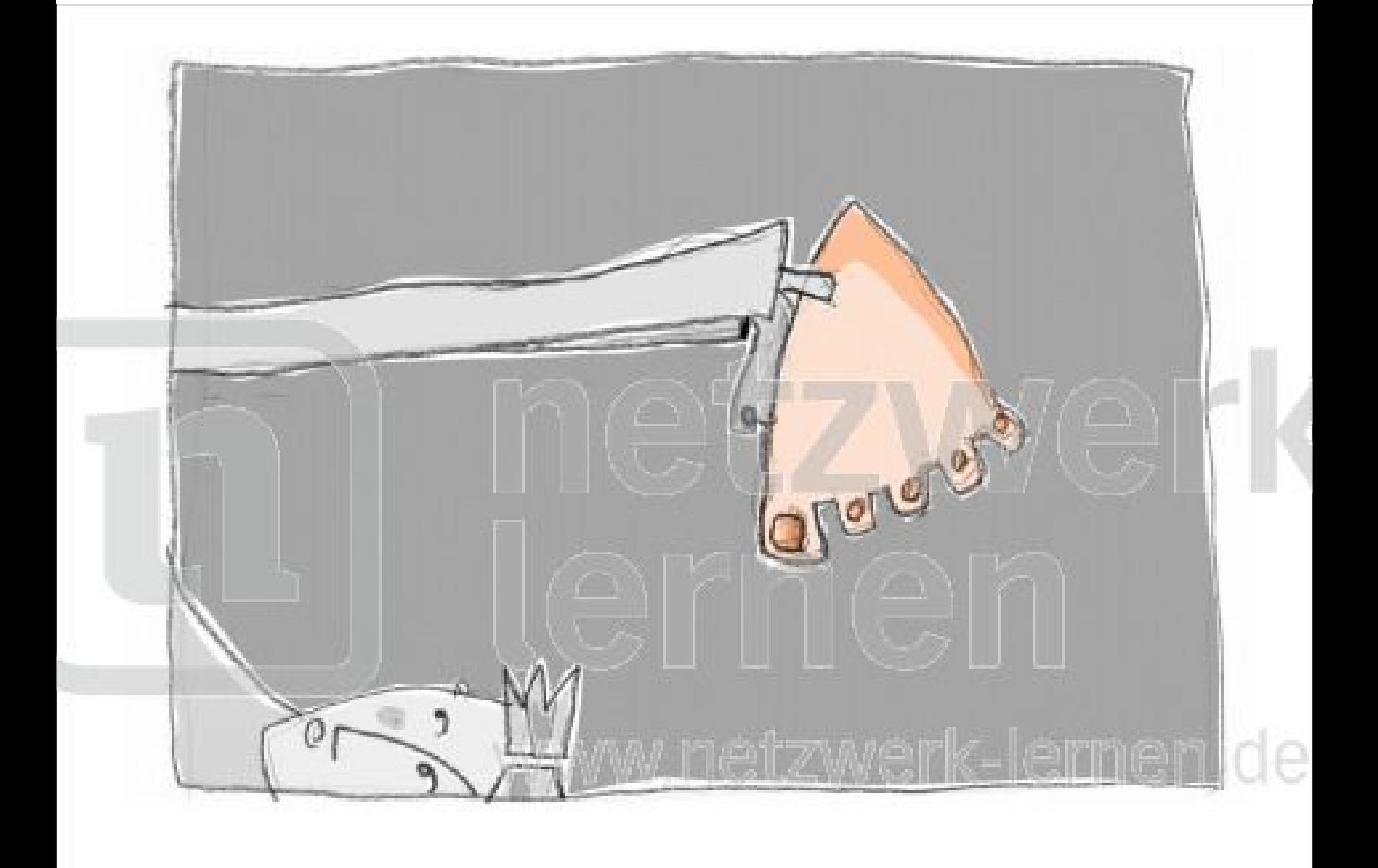

## der Fuß

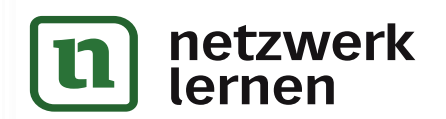

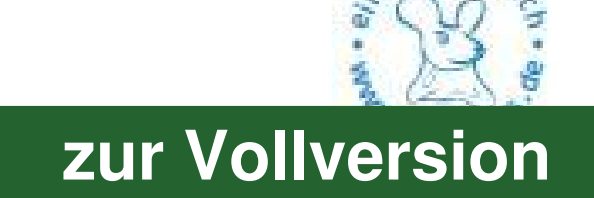

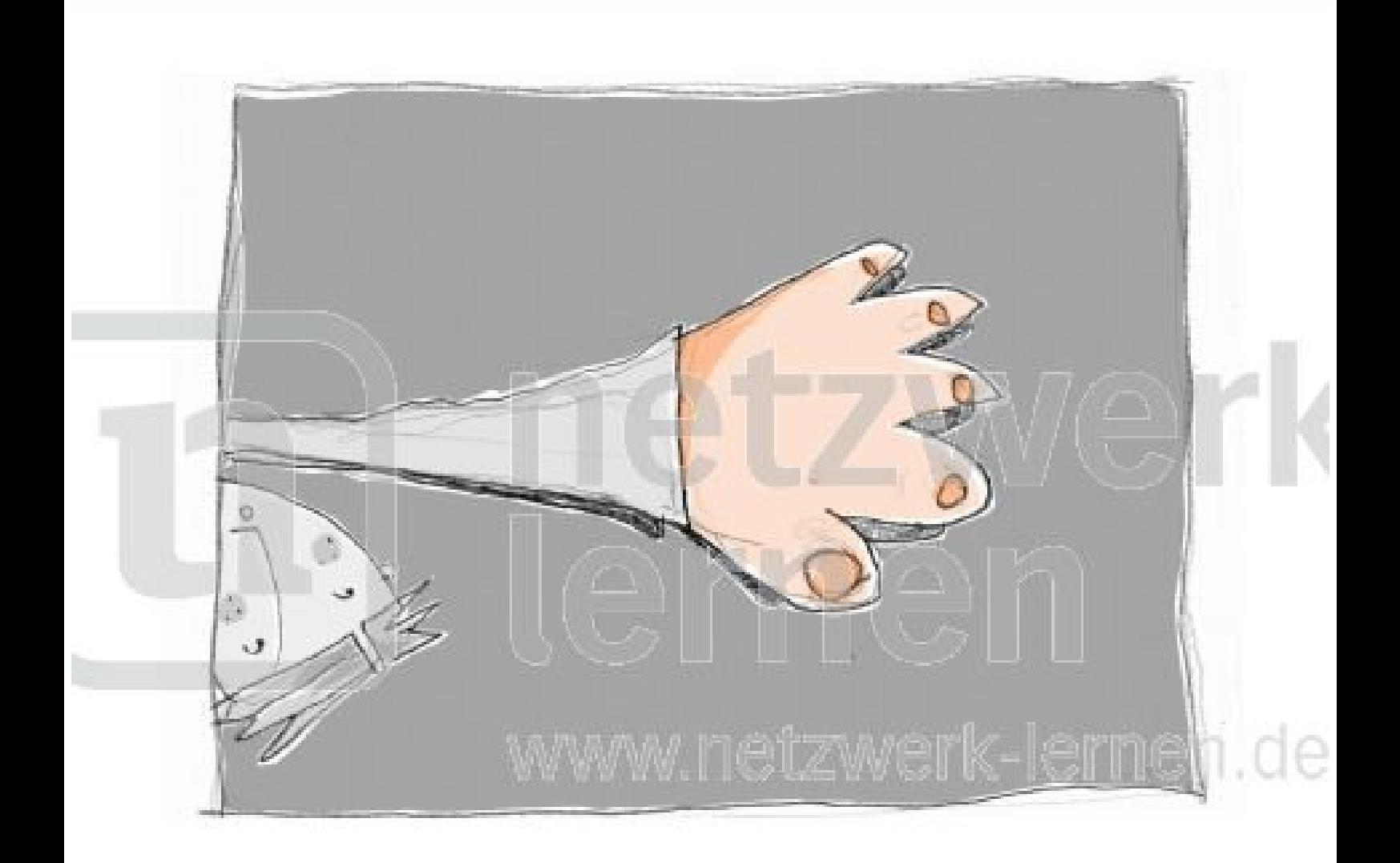

## die Hand<sub>rk</sub> lernen vww.ne

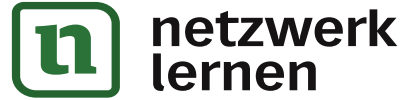

## zur Vollversion